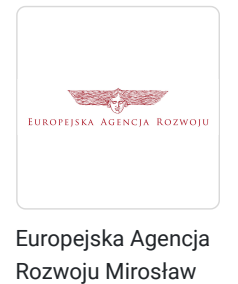

Kopik

\*\*\*\*\*

AKADEMIA KSIĘGOWOŚCI 1. Praca, sprzedaż usług, bezpieczeństwo i obsługa klienta oraz niezbędna wiedza w księgowości

Numer usługi 2024/04/19/27209/2129660

 zdalna w czasie rzeczywistym Usługa szkoleniowa  $\circledcirc$  20 h

06.06.2024 do 18.06.2024

4 680,00 PLN brutto 4 680,00 PLN netto 234,00 PLN brutto/h

234,00 PLN netto/h

# Informacje podstawowe

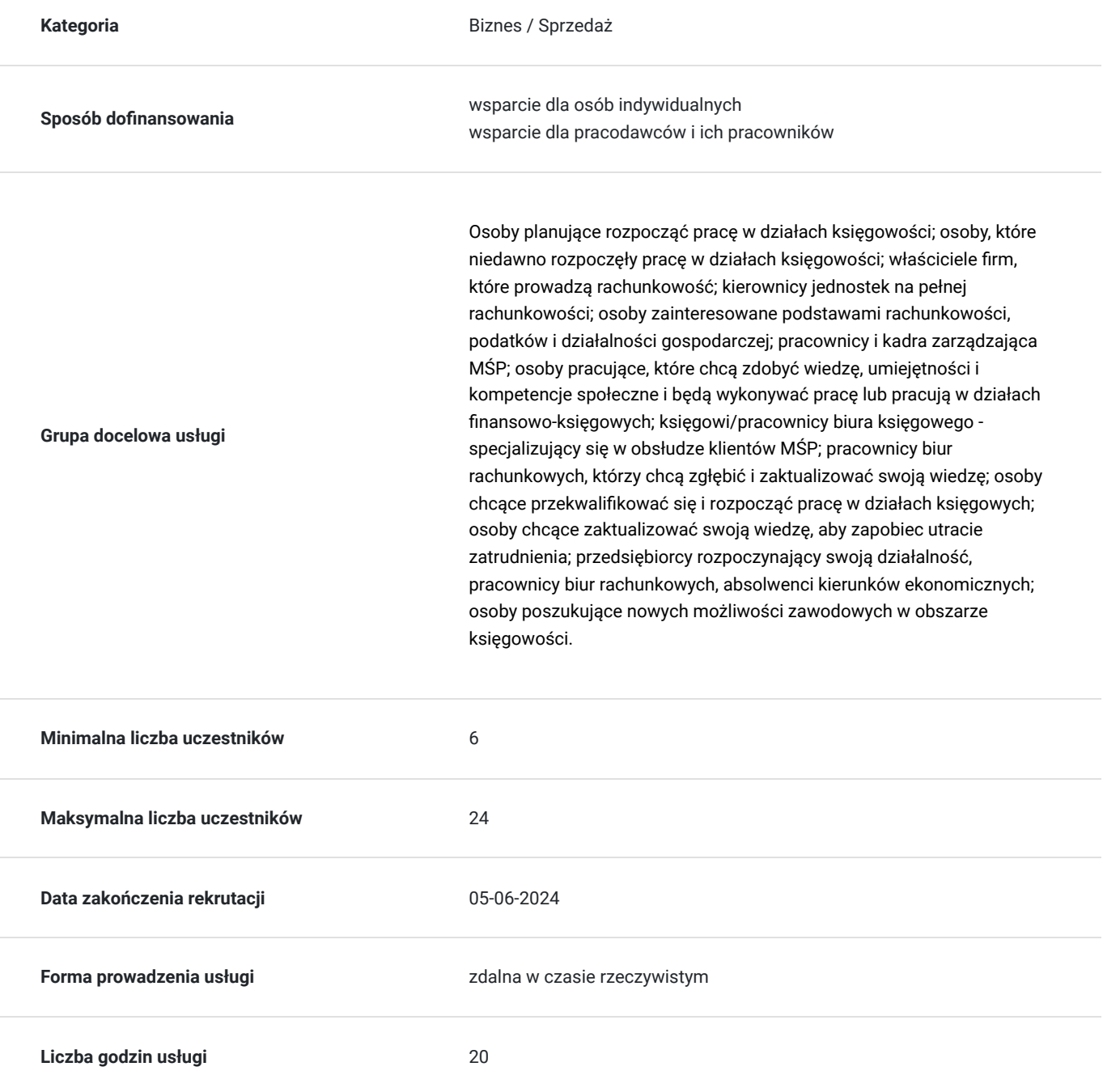

## Cel

### **Cel edukacyjny**

Usługa przygotowuje do: wykorzystywania technik mentalnych i mechanizmów wywierania wpływu w zawodzie księgowego/księgowej w środowisku VUCA, stosowania reguł efektywnej komunikacji w pracy z klientem, rozumienia roli komunikacji, technik zarządzania emocjami, umiejętnego przekonywania i argumentowania, budowania własnej siły i skuteczności w relacjach biznesowych, komunikacji opartej na empatii, dokumentowania i ewidencjonowania, stosowania sprawdzonych rozwiązań w pracy w księgowości.

### **Efekty uczenia się oraz kryteria weryfikacji ich osiągnięcia i Metody walidacji**

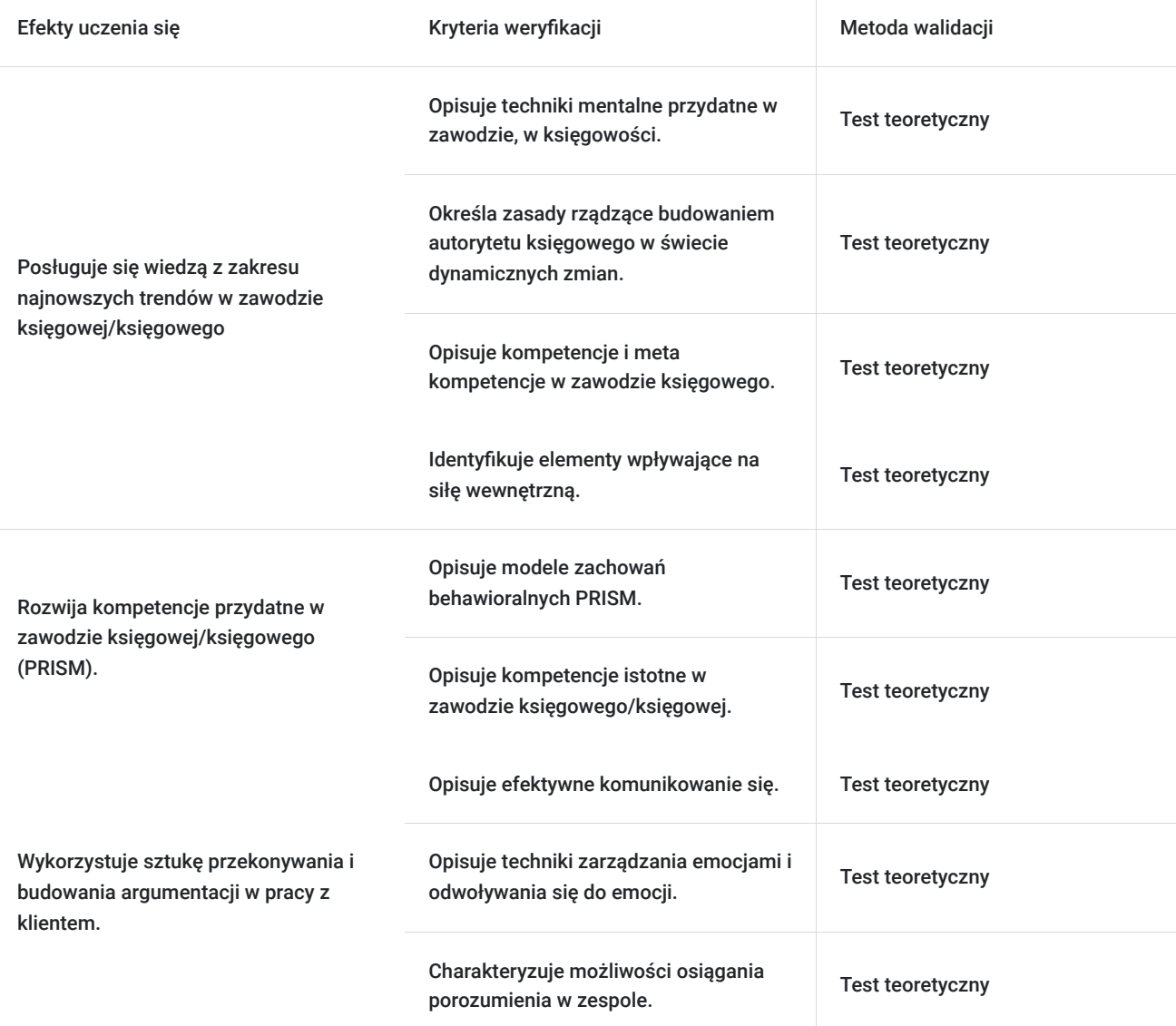

## Kwalifikacje

**Kompetencje**

Usługa prowadzi do nabycia kompetencji.

### **Warunki uznania kompetencji**

### Pytanie 1. Czy dokument potwierdzający uzyskanie kompetencji zawiera opis efektów uczenia się?

Tak, dokument potwierdzający uzyskanie kompetencji (certyfikat) zawiera opis efektów uczenia się.

Pytanie 2. Czy dokument potwierdza, że walidacja została przeprowadzona w oparciu o zdefiniowane w efektach uczenia się kryteria ich weryfikacji?

Tak, dokument (certyfikat) potwierdza, że walidacja została przeprowadzona w oparciu o zdefiniowane w efektach uczenia się kryteria ich weryfikacji.

Pytanie 3. Czy dokument potwierdza zastosowanie rozwiązań zapewniających rozdzielenie procesów kształcenia i szkolenia od walidacji?

Tak, dokument (certyfikat) potwierdza zastosowanie rozwiązań zapewniających rozdzielenie procesów kształcenia i szkolenia od walidacji.

## Program

**DZIEŃ 1.** TRENING MENTALNY DLA PRACOWNIKÓW DZIAŁU KSIEGOWEGO - JAK BUDOWAĆ SKUTECZNOŚĆ MENTALNĄ I RELACYJNĄ W PRACY W KSIĘGOWOŚCI

#### **Przywitanie, kontrakt z uczestnikami. Pre-test.**

**MODUŁ 1. Techniki mentalne przydatne w zawodzie w księgowości.** Co to jest umysł skoncentrowany? Jak dbać o koncentrację w przebodźcowanym środowisku. Środowisko VUCA - jak budować skuteczność w szybko zmieniających się warunkach? Co nam utrudnia słuchanie i "widzenie rzeczywistości" – pułapki naszego umysłu.

**Metody pracy:** Analiza przygotowanych nagrań audio i video. Prezentacja. Wykład. Ćwiczenia indywidualne. Wykorzystanie narządzi z tzw. psychologii procesu.

**Moduł 2. Komunikacja z klientem zewnętrznym i wewnętrznym.** Koło wpływu w komunikacji. Podstawy efektywnej komunikacji - Forma i treść wypowiedzi. Umiejętność słuchania. Zadawanie pytań - jak, jakie, kiedy i dlaczego zadawać pytania? Słuchanie jako Twoja przewaga komunikacyjna. Wyrażanie zrozumienia - 5 zasad dobrego słuchacza. Od zrozumienia innych do bycia zrozumianym – jak rozumieć innych nie tracąc własnych poglądów. Strategiczne błędy w słuchaniu, które utrudniają/uniemożliwiają wejście w kontakt z drugim człowiekiem.

**Metody pracy:** Prezentacja. Wykład. Ćwiczenia indywidualne. Test zachowań behawioralnych..

**Moduł 3**. **PRISM Brain Mapping - jakie kompetencje rozwijać, aby budować skuteczność w zawodzie w księgowości.** Analiza zachowań behawioralnych PRISM. Kompetencje i metakompetencje. Wymiary behawioralne w metodologii PRISM Brain Mapping. Kompetencje w zawodzie w księgowości - na czym budujemy naszą skuteczność.

**Metody pracy:** Analiza przygotowanych nagrań audio - wpływ poprzez komunikację werbalną i pozawerbalną. Prezentacja. Wykład. Ćwiczenia indywidualne.

**Moduł 4. Emocje w sytuacjach trudnych w zawodzie księgowej/księgowego. Trening mentalny a emocje.** Nasze przeświadczenia i przekonania. Techniki budowania jasności umysłu – gdy emocje przysłaniają nam rozwiązania i możliwość porozumienia się. Zarządzanie strachem i złością. Różnice międzypokoleniowe a podejście do pracy w księgowości. **Księgowy/księgowa - skuteczna współpraca w zespole rozproszony.** Zespół rozproszony - zasady skutecznej komunikacji. Reguły wpływu społecznego z uwzględnieniem zespołu rozproszonego.

**Metody pracy:** Prezentacja. Wykład. Ćwiczenia indywidualne. Case study. Analiza nagrań audio.

#### **Podsumowanie i zakończenie pierwszego dnia szkolenia.**

**DZIEŃ 2.** PRACA W BIURZE RACHUNKOWYM - PRAKTYCZNE ROZWIĄZANIA (dokumentowanie, ewidencjonowanie oraz rozliczanie podatku)

#### **Przywitanie, wprowadzenie w tematykę szkolenia.**

**MODUŁ 1. Podatek VAT w podstawie.** Obowiązek, limity. Kto jest podatnikiem.

**Metody pracy:** wykład, wyjaśnianie, prezentacja.

**MODUŁ 2. Podatek VAT - WDT, WSTO, import usług.**

**Metody pracy:** wykład, wyjaśnianie, prezentacja.

**MODUŁ 3. Podatek VAT MPP.** Należyta staranność. Biała lista.

**Metody pracy:** wykład, wyjaśnianie, prezentacja.

**MODUŁ 4. Pozyskiwanie klientów w biurze rachunkowym.**

**Metody pracy:** wykład, wyjaśnianie, prezentacja.

**Podsumowanie i ewaluacja szkolenia. Post-test**

## Harmonogram

Liczba przedmiotów/zajęć: 18

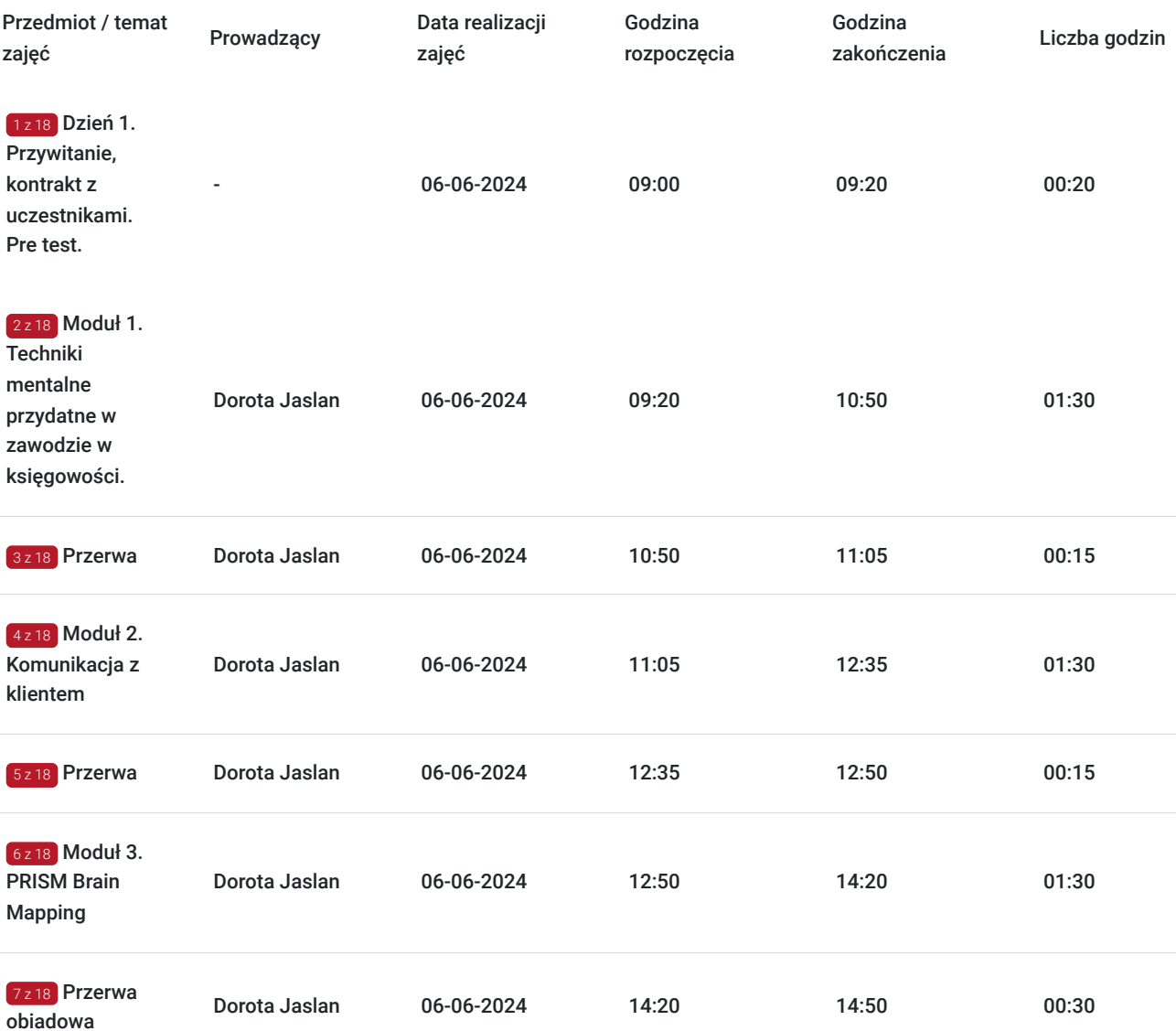

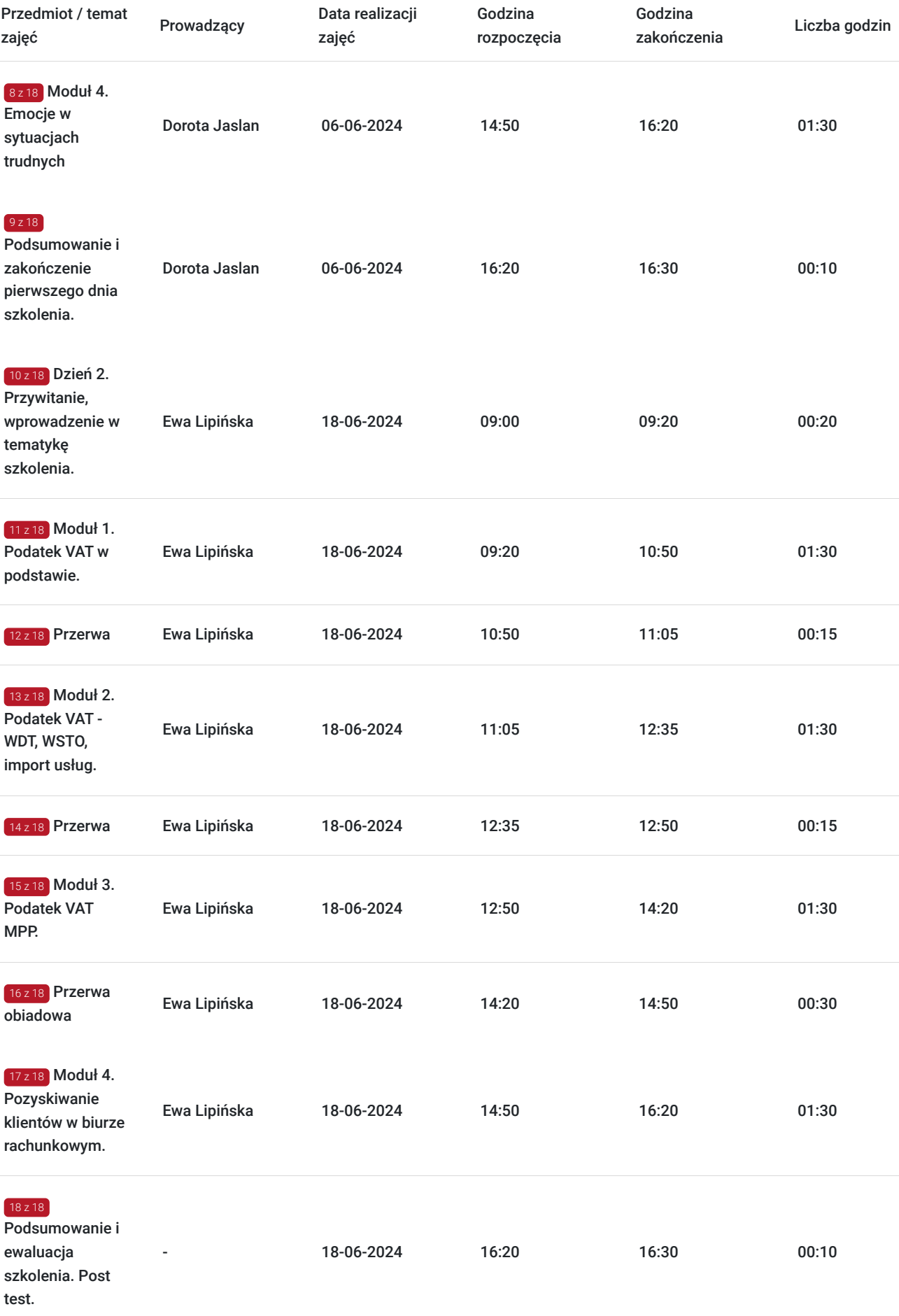

# Cennik

### **Cennik**

![](_page_5_Picture_147.jpeg)

# Prowadzący

Liczba prowadzących: 2

![](_page_5_Picture_5.jpeg)

### Dorota Jaslan

 $1 z 2$ 

Trener biznesu, coach (executive coach), psychoterapeutka. Skuteczna komunikacja, wywieranie wpływu, zarządzanie, budowanie odporności psychicznej, zarządzanie energią- 4 obszary, negocjacje i komunikacja w warunkach szczególnie trudnych.

W 2000 roku uzyskała Certyfikat Trenera Biznesu TMT Group, w 2011 mentora – Successful Gender Sensitive Business Support, wydany przez Women's Business Development Agency UK, od 2015 roku posiada Certyfikat Coacha PRISM Brain Mapping. Od 2013 należy do Polskiego Towarzystwa Psychologii Procesu. Posiada uprawnienia psychoterapeuty oraz rekomendacje Polskiego Towarzystwa Psychologii Procesu (PTPP) do prowadzenia terapii i pracy z grupami pod stałą superwizją nauczyciela psychologii zorientowanej na proces. W swojej pracy łączy wiedzę psychologiczną, psychoterapeutyczną oraz biznesową zdobytą w ciągu 20 lata praktyki zawodowej oraz licznych szkoleń u najlepszych mentorów w kraju i za granicą. Autorka opracowań merytorycznych do e-learnigu, filmów/platform szkoleniowych. W 2020 roku uzyskała międzynarodowy certyfikat coacha sukcesji. Rozpoczęła prace nad przygotowaniem rozprawy doktorskiej w Collegium Medicum Uniwersytetu Jagiellońskiego związaną z tematem wypalenia zawodowego.

Wykształcenie wyższe - absolwentka pedagogiki na Uniwersytecie Jagiellońskim i zarządzania na Uniwersytecie Ekonomicznym w Krakowie.

Posiada duże doświadczenie w świadczeniu tego typu usług.

![](_page_5_Picture_11.jpeg)

### $2 z 2$ Ewa Lipińska

dyplomowany księgowy, księgowy, praktyk z 26 - letnim stażem, właściciel Kancelarii Podatkowej w Kielcach, wykładowca UJK w Kielcach, Wyższej Szkoły Ekonomii, Prawa i Nauk Medycznych w Kielcach a także wykładowca SKwP w Kielcach, Radomiu i Nowym Sączu. Posiada bogate doświadczenie szkoleniowe.

# Informacje dodatkowe

## **Informacje o materiałach dla uczestników usługi**

Uczestnik szkolenia otrzyma autorskie materiały szkoleniowe (prezentacja multimedialna, skrypt itp.) drogą mailową na dzień przed rozpoczęciem szkolenia.

## **Warunki uczestnictwa**

Osoba zainteresowana skorzystaniem z usługi rozwojowej z dofinansowaniem musi zarejestrować się w Bazie Usług Rozwojowych oraz dokonać zapisu na usługę przed jej rozpoczęciem, z użyciem numeru ID wsparcia.

Każdy uczestnik szkolenia otrzyma link aktywacyjny do platformy szkoleniowej, aktywacja umożliwi uczestnictwo w szkoleniu.

Podczas logowania się do platformy (system prosi tylko o podanie: imienia, e-maila i hasła) w celu jednoznacznego zidentyfikowania uczestnika szkolenia wymagane jest podanie **imienia i nazwiska uczestnika.**

Lista obecności na szkoleniu będzie sporządzona na podstawie pisemnych potwierdzeń uczestników szkolenia o ich uczestnictwie w szkoleniu oraz dodatkowo na podstawie potwierdzenia obecności na czacie.

### **Informacje dodatkowe**

Czas trwania usługi szkoleniowej to 20 godzin dydaktycznych (1 godzina dydaktyczna= 45 minut). Szkolenie jest dwudniowe, w każdym dniu są 4 moduły. Planujemy przerwy pomiędzy modułami.

Usługa jest zwolniona z podatku VAT w przypadku, kiedy przedsiębiorstwo zwolnione jest z podatku VAT lub dofinansowanie wynosi co najmniej 70%. W innej sytuacji do ceny netto doliczany jest podatek VAT w wysokości 23%.

Podstawa: §3 ust. 1 pkt. 14 rozporządzenia Ministra Finansów z dnia 20.12.2013 r. w sprawie zwolnień od podatku od towarów i usług oraz szczegółowych warunków stosowania tych zwolnień (Dz.U. z 2018 r., poz. 701).

## Warunki techniczne

#### **Szkolenia odbywają się na platformie ClikcMeeting w formie Webinaru.**

#### **Warunki techniczne niezbędne do udziału w usłudze:**

Każdy komputer używany na co dzień będzie wystarczający do uczestnictwa w usłudze rozwojowej. Rekomendujemy udział w szkoleniu za pośrednictwem komputera. Tablet a zwłaszcza smartfon może być mniej praktyczny ze względu na wielkość ekranu.

1. Komputer/laptop – najlepiej, procesor Intel Core od i3 w górę, zalecane 4 GB RAM lub więcej, tablet 3 GB RAM lub smartfon.

2. Stałe łącze internetowe w dowolnej technologii – światłowód, GSM 3G lub 4G/LTE, Internet kablowy, zalecane min. 3 Mb/s w zakresie pobieranie i wysyłania danych.

 3. W miarę możliwości najnowszy system operacyjny: Windows 10 lub 8, 7, Vista z SP1; macOS X z macOS 10.7 lub nowszy, iOS 10 lub nowszy lub dedykowana aplikacja mobilna z AppStore lub GooglePlay, Android w wersji 4.0.4 lub nowszy w przypadku tabletów lub inne systemy operacyjne dające pewność odbioru transmisji bez zakłóceń.

4. Dowolna przeglądarka internetowa (zalecana Chrome lub Mozilla FireFox).

5. Głośniki lub słuchawki.

W trakcie szkolenia dostęp do wizji i dźwięku mają tylko trenerzy, uczestnicy szkolenia mogą komunikować się jedynie za pomocą czatu.

**Link umożliwiający uczestnictwo w spotkaniu on-line ważny jest tylko w dniu szkolenia. Do każdego szkolenia przypisany jest oddzielny link.**

# Kontakt

![](_page_7_Picture_1.jpeg)

## Mirosław Kopik

**E-mail** mirek.kopik@eurodotacje.pl **Telefon** (+48) 505 060 800